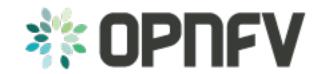

# **Yardstick Release Note**

Release draft (493ed59)

**OPNFV** 

# CONTENTS

| 1 | OPN. | FV Brahmaputra Release Note for Yardstick |
|---|------|-------------------------------------------|
|   | 1.1  | Abstract                                  |
|   | 1.2  | License                                   |
|   | 1.3  | Version History                           |
|   |      | Important Notes                           |
|   |      | Summary                                   |
|   |      | Release Data                              |

# OPNFV BRAHMAPUTRA RELEASE NOTE FOR YARDSTICK

## 1.1 Abstract

This document compiles the release notes for the OPNFV Brahmaputra release for Yardstick framework as well as Yardstick Project deliverables.

### 1.2 License

The Yardstick framework, the Yardstick test cases and the ApexLake experimental framework are opensource software, licensed under the terms of the Apache License, Version 2.0.

# 1.3 Version History

| Date          | Version | Comment             |
|---------------|---------|---------------------|
| Apr 27th,2016 | 3.0     | Brahmaputra release |
| Mar 30th,2016 | 2.0     | Brahmaputra release |
| Feb 25th,2016 | 1.0     | Brahmaputra release |

# 1.4 Important Notes

The software delivered in the OPNFV Yardstick Project, comprising the *Yardstick framework*, the *Yardstick test cases* and the experimental framework *Apex Lake* is a realization of the methodology in ETSI-ISG NFV-TST001.

The Yardstick framework is installer, infrastructure and application independent.

# 1.5 Summary

This Brahmaputra release provides *Yardstick* as a framework for NFVI testing and OPNFV feature testing, automated in the OPNFV CI pipeline, including:

- Documentation generated with Sphinx
  - User Guide
  - Code Documentation
  - Release notes (this document)

- Results
- Automated Yardstick test suite (daily, weekly)
  - Jenkins Jobs for OPNFV community labs
- Automated Yardstick test results visualization
  - Dashboard using Grafana (user:opnfv/password: opnfv), influxDB used as backend
- · Yardstick framework source code
- · Yardstick test cases yaml files

For Brahmaputra release, the *Yardstick framework* is used for the following testing:

- OPNFV platform testing generic test cases to measure the categories:
  - Compute
  - Network
  - Storage
- Test cases for the following OPNFV Projects:
  - High Availability
  - IPv6
  - KVM
  - Parser
- Test cases added in Brahmaputra2.0:
  - virtual Traffic Classifier

The Yardstick framework is developed in the OPNFV community, by the Yardstick team. The virtual Traffic Classifier is a part of the Yardstick Project.

**Note:** The test case description template used for the Yardstick test cases is based on the document ETSI-ISG NFV-TST001; the results report template used for the Yardstick results is based on the IEEE Std 829-2008.

# 1.6 Release Data

| Project                    | Yardstick                 |
|----------------------------|---------------------------|
| Repo/tag                   | yardstick/brahmaputra.3.0 |
| Yardstick Docker image tag | brahmaputra.3.0           |
| Release designation        | Brahmaputra               |
| Release date               | Apr 27th, 2016            |
| Purpose of the delivery    | OPNFV Brahmaputra release |

# 1.6.1 Version Change

#### **Module Version Changes**

This is the third tracked release of Yardstick. It is based on following upstream versions:

· OpenStack Liberty

· OpenDaylight Beryllium

#### **Document Version Changes**

This is the third tracked version of the Yardstick framework in OPNFV. It includes the following documentation updates:

- Yardstick User Guide: corrected faulty links
- Yardstick Code Documentation: no changes
- Yardstick Release Notes for Yardstick: this document
- Test Results report for Brahmaputra testing with Yardstick: updated listed of

verified scenarios and limitations

Documentation updates on the second tracked version:

- · Yardstick User Guide: added software architecture chapter
- Yardstick Code Documentation: no changes
- · Yardstick Release Notes for Yardstick: this document
- Test Results report for Brahmaputra testing with Yardstick: added test cases

and results for virtual Traffic Classifier

#### 1.6.2 Reason for Version

#### **Feature additions**

No new features.

Brahmaputra.2.0:

| JIRA REFERENCE      | SLOGAN                  |
|---------------------|-------------------------|
| JIRA: YARDSTICK-227 | Heat HTTPS SSL support. |

#### **Corrected Faults**

No corrected faults.

Brahmaputra.2.0:

| JIRA REFERENCE | SLOGAN                                                            |
|----------------|-------------------------------------------------------------------|
| JIRA: -        | Change copyrights for base scenario, runners, dispatchers, cover. |
| JIRA: -        | Update setup.py and dependencies                                  |
| JIRA: -        | Add missing dependencies to docker file                           |
| JIRA: -        | Fix Heat template for noisy neighbors deploy                      |

1.6. Release Data 3

#### **Known Faults**

| JIRA REFERENCE      | SLOGAN                                                                        |
|---------------------|-------------------------------------------------------------------------------|
| JIRA: YARDSTICK-175 | Running test suite, if a test cases running failed, the test is stopped.      |
| JIRA: YARDSTICK-176 | Fix plotter bug since Output format has been changed.                         |
| JIRA: YARDSTICK-216 | ArgsAlreadyParsedError: arguments already parsed: cannot register CLI option. |
| JIRA: YARDSTICK-231 | Installation instructions on Wiki not accurate                                |

**Note:** The faults not related to *Yardstick* framework, addressing scenarios which were not fully verified, are listed in the OPNFV installer's release notes.

# 1.6.3 Deliverables

#### **Software Deliverables**

# Yardstick framework source code <br/> <br/> trahmaputra.3.0>

| Project                    | Yardstick                 |
|----------------------------|---------------------------|
| Repo/tag                   | yardstick/brahmaputra.3.0 |
| Yardstick Docker image tag | brahmaputra.3.0           |
| Release designation        | Brahmaputra               |
| Release date               | Apr 27th, 2016            |
| Purpose of the delivery    | OPNFV Brahmaputra release |

#### **Contexts**

| Context | Description                               |
|---------|-------------------------------------------|
| Heat    | Models orchestration using OpenStack Heat |
| Node    | Models Baremetal, Controller, Compute     |

#### **Runners**

| Runner     | Description                                                                            |
|------------|----------------------------------------------------------------------------------------|
| Arithmetic | Steps every run arithmetically according to specified input value                      |
| Duration   | Runs for a specified period of time                                                    |
| Iteration  | Runs for a specified number of iterations                                              |
| Sequence   | Selects input value to a scenario from an input file and runs all entries sequentially |

### **Scenarios**

| Category     | Delivered                                                          |
|--------------|--------------------------------------------------------------------|
| Availability | Attacker:                                                          |
|              | <ul> <li>baremetal, process</li> </ul>                             |
|              | HA tools:                                                          |
|              | <ul> <li>check host, openstack, process, service</li> </ul>        |
|              | • kill process                                                     |
|              | • start/stop service                                               |
|              | Monitor:                                                           |
|              | • command, process                                                 |
| Compute      | * onvload                                                          |
|              | <ul><li>cpuload</li><li>cyclictest</li></ul>                       |
|              | • lmbench                                                          |
|              | • perf                                                             |
|              | • unixbench                                                        |
|              | - umachen                                                          |
| Networking   | • iperf3                                                           |
|              | • netperf                                                          |
|              | • ping                                                             |
|              | • ping6                                                            |
|              | • pktgen                                                           |
|              | • sfc                                                              |
|              | • sfc with tacker                                                  |
|              | <ul> <li>vtc instantion validation</li> </ul>                      |
|              | <ul> <li>vtc instantion validation with noisy neighbors</li> </ul> |
|              | <ul> <li>vtc throughput</li> </ul>                                 |
|              | vtc throughput in the presence of noisy neighbors                  |
| Parser       | Tosca2Heat                                                         |
| Storage      | fio                                                                |

### **API to Other Frameworks**

| Frame-   | Description                                                                                     |
|----------|-------------------------------------------------------------------------------------------------|
| work     |                                                                                                 |
| ApexLake | Experimental framework that enables the user to validate NFVI from the perspective of a VNF. A  |
|          | virtual Traffic Classifier is utilized as VNF. Enables experiments with SR-IOV on Compute Node. |

# **Test Results Output**

| Dispatcher | Description            |
|------------|------------------------|
| file       | Log to a file.         |
| http       | Post data to html.     |
| influxdb   | Post data to influxdB. |

#### **Delivered Test cases**

- Generic NFVI test cases
  - OPNFV\_YARDSTICK\_TCOO1 NW Performance
  - OPNFV\_YARDSTICK\_TCOO2 NW Latency
  - OPNFV\_YARDSTICK\_TCOO5 Storage Performance
  - OPNFV\_YARDSTICK\_TCOO8 Packet Loss Extended Test

1.6. Release Data 5

- OPNFV\_YARDSTICK\_TCOO9 Packet Loss
- OPNFV\_YARDSTICK\_TCO10 Memory Latency
- OPNFV\_YARDSTICK\_TCO11 Packet Delay Variation Between VMs
- OPNFV\_YARDSTICK\_TCO12 Memory Bandwidth
- OPNFV\_YARDSTICK\_TCO14 Processing Speed
- OPNFV YARDSTICK TCO24 CPU Load
- OPNFV\_YARDSTICK\_TCO37 Latency, CPU Load, Throughput, Packet Loss
- OPNFV\_YARDSTICK\_TCO38 Latency, CPU Load, Throughput, Packet Loss Extended Test
- Test Cases for OPNFV HA Project:
  - OPNFV\_YARDSTICK\_TCO19 HA: Control node Openstack service down
  - OPNFV\_YARDSTICK\_TC025 HA: OpenStacK Controller Node abnormally down
- Test Case for OPNFV IPv6 Project:
  - OPNFV\_YARDSTICK\_TCO27 IPv6 connectivity
- Test Case for OPNFV KVM Project:
  - OPNFV\_YARDSTICK\_TCO28 KVM Latency measurements
- Test Case for OPNFV Parser Project:
  - OPNFV\_YARDSTICK\_TCO40 Verify Parser Yang-to-Tosca
- · Test Cases for Virtual Traffic Classifier:
  - OPNFV\_YARDSTICK\_TC006 Virtual Traffic Classifier Data Plane Throughput

#### Benchmarking Test

• OPNFV\_YARDSTICK\_TC007 - Virtual Traffic Classifier Data Plane Throughput

Benchmarking in presence of noisy neighbors Test

- OPNFV\_YARDSTICK\_TC020 Virtual Traffic Classifier Instantiation Test
- OPNFV\_YARDSTICK\_TC021 Virtual Traffic Classifier Instantiation in

presence of noisy neighbors Test